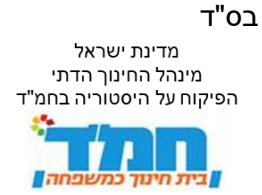

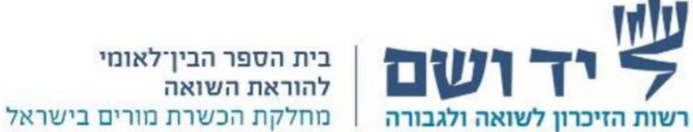

 $\left\| \mathbf{U} \right\|$  בית הספר הבין־לאומי

## **'אור דולק'**

## **בשיעורי היסטוריה בחמ"ד**

### **ערכה מקוונת למורה**

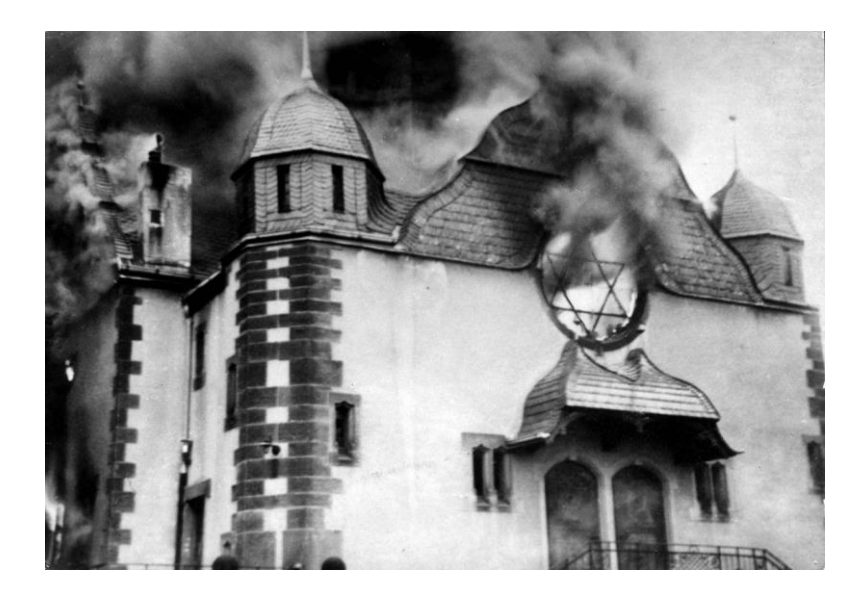

שריפת בית הכנסת בסיגן, גרמניה, בליל הבדולח, נובמבר 1938

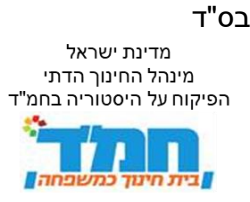

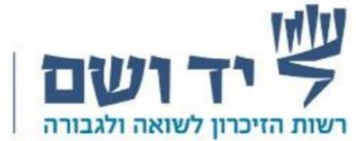

מחנכות ומחנכים להיסטוריה בחמ"ד יקרים,

#### **"...הלילה שבו כבה האור על יהדות אירופה, הלילה שבו נחרבו מאות בתי כנסת, בוצעו מעצרים, נרצחו מאות יהודים, הלילה שמסמל את תחילתו של החורבן הנורא, הופך ללילה של זיכרון מתוך אור, מתוך עוצמה".**

את המשפט המרשים והמרגש הזה על מה שמכונה בספרי ההיסטוריה 'ליל הבדולח' כתבה דליה יוחנן מקיבוץ טירת-צבי.

במלאת 70 שנה לאירועי 'ליל הבדולח', יזם הרב יחיאל וסרמן את הרעיון – **להדליק את האור בבתי הכנסת בישראל ובתפוצות ולהשאירו דולק במשך כל הלילה, שבין 9 ל 10 בנובמ**בר. כמה שנים לאחר מכן הפכה דליה יוחנן רעיון זה לנוהג קבוע בכל שנה בקיבוצה טירת-צבי. בשנים שלאחר מכן הורחב המיזם וקהילות נוספות הצטרפו והפכו את ליל הזיכרון ההוא ללילה של אור.

#### **הפיקוח על היסטוריה בחמ"ד בשיתוף המחלקה להכשרת מורים ב'יד ושם' מצטרפים השנה למיזם 'להדליק אור' ומבקשים להעצים ולהגדיל את האור גם בשיעורי היסטוריה בבתי החינוך של החמ"ד ולשתף את תלמידי החמ"ד במיזם שכולו עוצמה של זהות יהודית.**

לפניכם ערכה מקוונת ייחודית שפותחה במיוחד לציון המועד שחל בו 'ליל הבדולח'. מטרתה של הערכה היא לייצר מפגש חינוכי בעקבות 'ליל הבדולח' בעקבות סיפורם הייחודי של מספר בתי כנסת שנפגעו בפוגרום. דרך סיפור בתי כנסת אלו נעמיק ונלמד על קהילות ואישים ייחודיים שחיו בגרמניה ונפגוש מעט מהאור שהיה בקהילות אלו.

כותב הרב עדין אבן ישראל שטיינזלץ ז"ל: בפרשת הבריאה נאמר לא רק שהאור נברא, אלא שהקב״ה הבדיל בין האור ובין החושך. מה היא הבדלה זו? האם האור אינו מובחן כשלעצמו מן החושך? מסתבר שלא. שהרי אור יכול להיות, למשל, גם בערפל... הבדלת האור היא אפוא יצירתו של אור בהיר ובלתי מעורב. ההבחנה בין האור ובין החושך היא **הבחנה בין שתי מהוי**ות. המהות האחת היא האור, דהיינו: היצירה הראשונה, שיש בה היגד חיובי... ואילו החושך קשור לתוהו ומבטא אותו. לפיכך ה**מאבק בין אור וחושך איננו מאבק בין יש ואין, אלא מאבק בין הדבר הנוצר והגדל לבין התוהו**. ורק אחרי זה יוצאים אורות נוספים. )מתוך: 'יהי אור – האור כבריאה ראשונה', בתוך 'אורים', א. בילסקי, א. מנדלסוו, א. שנאו (עורכים), תל-אביב 2005, עם עובד)

שנזכה בעז"ה להגדיל את האור,

בלהה גליקסברג,

מפמ"ר היסטוריה בחמ"ד

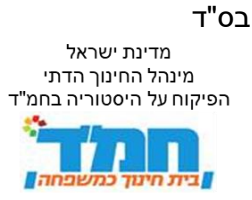

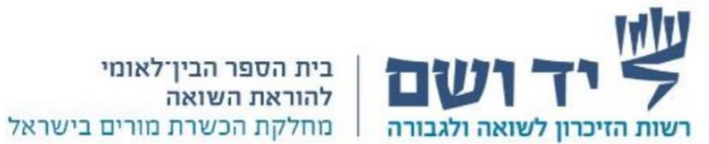

בית הספר הבין־לאומי להוראת השואה

גיל התלמידים: ז'-י"ב.

זמן הפעילות: 60-75 דקות.

<u>מבנה הפעילות :</u>

[-יחידת פתיחה משותפת](#page-2-0) במליאת הכיתה

[לימוד דרך מפה אינטראקטיבית ומצגת \)במליאת הכיתה או בקבוצות\(](#page-6-0)

<mark>-[סיכום כללי](#page-9-0)</mark>

# <u>יחיכום כללי מעצר המשובעים של המשתמשים של המשתמשים של המשתמשים של המשתמשים של המשתמשים של המשתמשים של המשתמשים ש</u><br>ביתונים של המשתמשים של המשתמשים של המשתמשים של המשתמשים של המשתמשים של המשתמשים של המשתמשים של המשתמשים של

משך הזמן: 15 דקות.

#### <span id="page-2-0"></span>**הנושא - משמעות בית הכנסת עבורי:**

א. שאלת פתיחה במליאת הכיתה.

ב. לאחר שאלת הפתיחה, המורה יבחר באחת משתי האפשרויות הבאות:

-אפשרות א' : לימוד קצר - בית כנסת שחרב, האם אפשר להחזירו לקדמותו?

-אפשרות ב' : אירועי ליל הבדולח מנקודת מבטם של בני-נוער ומשמעות הזיכרון.

ג. דיון הסוגר את יחידת הפתיחה על משמעות הזיכרון.

#### **שאלת פתיחה לתלמידים: מהו מקומו של בית הכנסת עבורי?**

את השיח ניתן לקיים בלוח משותף )פדלט, לוח שיתופי של Google )או בשיחה עם התלמידים בצ'אט או בכל דרך שיתופית אחרת.

[להדרכה מקוונת להפעלת פדלט, לחצו כאן](https://ecat.education.gov.il/padlet)

#### **אפשרות א' - לימוד קצר - בית כנסת שחרב, האם אפשר להחזירו לקדמותו?**

התלמוד הבבלי במסכת מגילה )דף כח,א( דן במעמדם ההלכתי של בתי כנסת שחרבו:

"וְעוֹד אָמַר רַבִּי יְהוּדָה: בֵּית הַכְּנֶסֶת שֶׁחָרַב אֵין מַסְפִּיִדִין N משנה ה בשבון קתוכו קצידות, ואין שוטחיון בְהֵכֹוּ, וְאֵן כַּבְּצְיִן עוֹשָׂין אוֹתוֹ קֵפֶּנְדַרְיָא, שֶׁנֶּאֱמַר "וַהֲשָׁמוֹתִי אֶת מִקְדְּשֵׁיכֶם" –<br>עַל גַּנּוֹ פֵּירוֹת, וְאֵין עוֹשִׂין אוֹתוֹ קֵפֶּנְדַרְיָא, שֶׁנֶּאֱמַר "וַהֲשִׁמוֹתִי אֶת מִקְדְּשֵׁיכֶם" צְי צְּגּוּ פְיוֹזוֹ, וְ<sub>אֵ</sub>ין כוּ שׁוֹקְמִין...עָלוּ בּוֹ עֲשָׂבִים – לֹא יִתְלוֹשׁ, מִפְּנֵי עַגְמַת נֶפֶשׁ.<br>קַרוּשָׁתַן אַף כִּשֵׁהֵן שׁוֹמְמִין...עָלוּ בּוֹ עֲשָׂבִים – לֹא יִתְלוֹשׁ, מִפְּנֵי עַגְמַת נֶפֶשׁ.

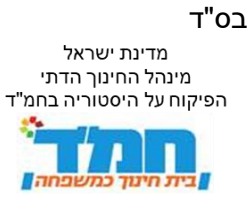

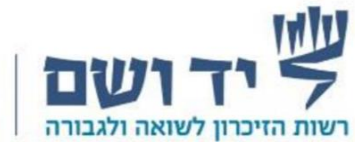

אמר רבי יהודה בית הכנסת שחרב )**אין משתמשים במקומו לכל צורך אחר**( אין מספידין בתוכו )**את המת(** ואין מפשילין )**מותחים ומתקנים**( בתוכו חבלים )**שצריך לשם כך מרחב, ואסור להשתמש בכך במקום שהיה בן בית כנסת**( ואין פורשין לתוכו מצודות )**מלכודות לציפורים**( ואין שוטחין על גגו פירות )**לייבוש**( ואין עושין אותו קפנדריא )**קיצור דרך**( שנאמר (ויקרא כו, לא) "והשמותי את מקדשכם"- קדושתן אף כשהן שוממין עלו בו עשבים לא יתלוש מפני **עגמת נפש**.

רש׳יי (רבי שלמה יצחקי- גדול פרשני התנ״ך והתלמוד) פירש את הביטוי ״מפני עגמת נפש״: מניחין בו עשבים כדי שתהא עגמת נפש לרואיהן ,**ושיזכירו** את ימי בנינו, ואת שהיו רגילין להתאסף שם, יבקשו רחמים **שיחזרו לקדמותו**.

המשנה והגמרא בדיון של גורל ביתי כנסת שחרבו מבהירות כי לא ניתן להשתמש בבתי הכנסת לכל צורך אחר לאחר חורבנם מפני עגמת נפש. רש"י, גדול הפרשנים במסורת היהודית, שבית הכנסת שלו הוא אחד מבתי הכנסת עליו נדבר היום מחדד מהי אותה עגמת נפש: "**ושיזכירו**" וש "**שיחזרו לקדמותו**"

בלימוד זה נבקש לעמוד על עוגמת הנפש בחורבן של למעלה מ1,400- בתי כנסת ברחבי גרמניה, לזכור כמה מהם דרך אורות גדולים ומאירים שדלקו בהם ולבדוק מה המשמעות של המילים "יחזרו לקדמותם". **האם ניתן להחזיר חיים שנעלמו?**

#### **אפשרות ב' - אירועי ליל הבדולח מנקודת מבטם של בני-נוער ומשמעות הזיכרון**

סקירה היסטורית קצרה על אירועי ליל הבדולח. לצפייה בסרטון הסבר [לחצו כאן.](https://www.youtube.com/watch?v=cn_ja0iPSu8)

אורך הסרטון: 2:27 דקות.

בשנת 1938 החמירה רדיפת היהודים בגרמניה. החרמות הרכוש התרבו, יהודים פולנים רבים גורשו באכזריות מגרמניה, וב10-9- בנובמבר התרחש פוגרום "ליל הבדולח" )בגרמנית: .)Kristallnacht

ההתרחשויות בשנת ,1938 שנה שכונתה במסמך גרמני בשם "שנת ההכרעה", הוליכו לקראת שלב של הקצנה במדיניות הנאצית כלפי היהודים, להחרפה כללית במדיניות ההתפשטות שלה כלפי חוץ ולהאצה בהכנות לפתיחה במלחמה. ההחמרה במדיניות כלפי היהודים הייתה חלק ממכלול מדיני ורעיוני.

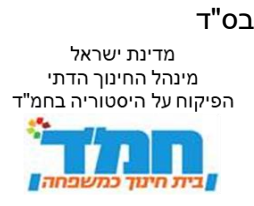

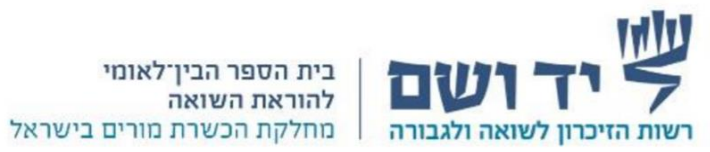

ב27- באוקטובר 1938 פתחה גרמניה הנאצית במבצע הגירוש ההמוני הראשון של יהודים. הפעולה כוונה נגד יהודים בעלי אזרחות פולנית ובוצעה באכזריות רבה. המגורשים – ילדים, זקנים וחולים – גורשו בידי אנשי [ס"ס](https://www.yadvashem.org/odot_pdf/Microsoft%20Word%20-%203275.pdf) אל מעבר לגבול הפולני; רובם רוכזו באורוות נטושות בשטח הפקר בקרבת עיר הגבול זבונשין שבתחום פולין. ל"[גירוש זבונשין"](https://www.yadvashem.org/odot_pdf/Microsoft%20Word%20-%201777.pdf) היה קשר ישיר לפוגרום [ליל](https://www.yadvashem.org/odot_pdf/Microsoft%20Word%20-%201520.pdf)  [הבדולח](https://www.yadvashem.org/odot_pdf/Microsoft%20Word%20-%201520.pdf) – פעולה אנטי-יהודית מרכזית שהתחוללה ב9- וב10- בנובמבר .1938 בעקבות גרוש זבונשין ב7- בנובמבר 1938 ירה הרשל גרינשפן צעיר יהודי בן 17 שגר בפריס, במזכיר השלישי בשגרירות גרמניה בפריס, ארנסט פום רט, העילה לירי הייתה נקמה על גרוש משפחתו, עם אלפי יהודים מגורשים בעלי אזרחות פולנית, לעיר זבונשין הנמצאת על גבול גרמניה.

התעמולה הנאצית טענה שההתפרצות הייתה ספונטנית כתגובה לרצח של פום רט, אולם היה זה מבצע שתוכנן והופעל על-ידי ההנהגה הנאצית. את האות לפעולה נתן שר התעמולה ,[יוזף גבלס](https://www.yadvashem.org/odot_pdf/Microsoft%20Word%20-%20989.pdf) וזרועות המשטר הנאצי הוציאו אותה אל הפועל. בפוגרום הזה נרצחו 91 יהודים, למעלה מ1,400- בתי כנסת נפגעו ונשרפו ברחבי גרמניה ואוסטריה, וחנויות ובתי עסק יהודיים נשדדו ונהרסו. יתר על כן, היהודים נדרשו לשלם פיצויים על הנזק וכ30,000- יהודים נאסרו ונכלאו במחנות ריכוז.

בעקבות ליל הבדולח הואצה ההגירה היהודית מגרמניה, מאוסטריה ומצ'כיה שסופחו לגרמניה בסוף 1938 וראשית .1939 ואולם ההגבלות החמורות שהטילו מדינות העולם על קליטת פליטים יהודים העמידו מכשול בפני הגירה נרחבת יותר מגרמניה, ולאחר מכן גם מארצות אחרות תחת השלטון הנאצי. הקהילה היהודית שנשארה בגרמניה הייתה במצב של הדרדרות הולכת וגדלה: ללא מבני ציבור רבים, ללא בתי כנסת, במצב כלכלי קשה, ללא שדרות הנהגה משמעותיות ופחד הולך וגובר בעקבות מדיניות טרור מתהדקת.

#### **צפייה בסרט**

. 1 סרטון עדות – 'בצל ליל הבדולח: אורי בן ארי וצבי בכרך' הקרינו לתלמידים את סרטון העדות הקצר שאורכו 1:45 דקות. [קישור לסרטון -](https://www.youtube.com/watch?v=WmBDP-UnTJ0) יש ללחוץ שאלות לתלמידים בעקבות הצפייה: איזו חוויה מליל הבדולח בוחר לספר כל אחד מן הנערים? מה אנו לומדים מכך על החוויה שלו? אורי בן ארי מתאר את הרס בית הכנסת שבו חגג לא מכבר את בר המצווה - אירוע משמעותי בחייו ומשקף תחושת חוסר אונים להציל את בית הכנסת מרכז חיי הקהילה.

אורי בן ארי נולד בברלין – 1925 וצבי בכרך נולד בהנאו - 1928 <sup>1</sup>

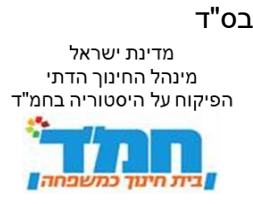

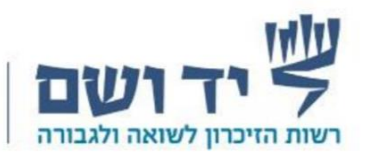

צבי בכרך מתייחס להפתעה ולמהלומה הנוראה שנחתה על הוריו. בנוסף הוא מציין את הפנית העורף והיחס המתעלם של הסביבה הלא יהודית אשר משפחותיהם הרגישו שייכים לה.

כל אחד מהילדים זכר ותיאר חוויה אחרת מליל הבדולח.

#### **דיון: משמעות הזיכרון**

הזיכרון ההיסטורי הוא מוטיב מרכזי ביהדות: "זְכֹר יְמוֹת עֹולָם בִּינוּ שְׁנוֹת דֹר וַדֹר שְׁאַל אָבִיךָ וְיַגֵּדְךָ זְקֵנֶיךָ וְיֹאמְרוּ לֵדְּ״ (דברים לב ז). מעגל החיים היהודי סובב סביב זיכרונות. בתפילות מדי יום מופיע "זיכרון יציאת מצרים" בשחרית ובערבית. גם השבת - זָכוֹר אֶת יוֹם הַשַּׁבַּת לְקָדְּשָׁוֹ (שמות כ ח) ויש מצוות זיכרוו נוספות. היהדות היא דת שזוכרת – חגים. שבת וימים מיוחדים שהזיכרון הוא חלק משמעותי בהם.

שאלה לדיון - מה חשיבות/משמעות הזיכרון בשבילנו?

#### תשובות אפשריות:

-זיכרון מחבר אותנו מחדש לשרשרת הדורות שלנו כחלק מהעם היהודי .

-דרך הזיכרון מעבירים את המורשת מדור לדור .

-הזיכרון מלמד על העבר בהשלכה לעתיד )שאירועים טרגיים לא יחזרו על עצמם(.

בתי הכנסת תפסו מקום מרכזי בחייהם של יהודי גרמניה לפני המשטר הנאצי וגם בתקופת המשטר הנאצי. כמעט כל המשברים והקשיים שעברו על היהודים בגרמניה השפיעו על בית- הכנסת והשתקפו בו: רדיפות המשטר, מעשי אלימות וטרור, אפליה, משבר הזהות של היהודים, חורבן כלכלי, ההגירה ושינוי הרכב האוכלוסייה, מערכות היחסים בין הזרמים השונים ועוד.

ליל הבדולח – כוון בחלקו הגדול כנגד בתי-כנסת יהודיים ללא הבחנה בין אלו האורתודוקסים לאלו של הזרמים האחרים. בית הכנסת שהיה עמוד התווך של הקהילה נחרב.

בליל הבדולח בגרמניה נוצר חיסרון (פיזי ורוחני ) בבתי כנסת. לפני מספר שנים קרא הרב יחיאל וסרמן, למלא את החיסרון ולציין את ליל הבדולח בלימוד ובהשארת אורות דולקים למשך כל הלילה בבתי הכנסת בארץ ובעולם, מנהג שהפך מסורת בזכות פועלה של הגב' דליה יוחנן מטירת צבי.

אנו ממשיכים את המסורת של "אור דולק בבתי הכנסת" ויוצאים דרך פעילות זו למסע של זיכרון לבתי הכנסת ולקהילות השונות בגרמניה, מסע של גילוי האור הגדול שהיה בקהילות אלו.

**אנו רוצים היום למלא את בתי הכנסת באור במקום חושך, תקומה במקום אובדן, לימוד במקום חורבן.** )מתוך פרויקט אור דולק בבתי הכנסת(

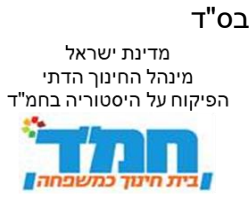

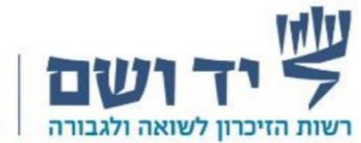

#### **לימוד דרך [מפה אינטראקטיבית](https://earth.google.com/earth/rpc/cc/drive?state=%7B%22ids%22%3A%5B%221C4JJfeptQpmygUF595Bbnffem8WoSJ2i%22%5D%2C%22action%22%3A%22open%22%2C%22userId%22%3A%22111472781483405166903%22%2C%22resourceKeys%22%3A%7B%7D%7D&usp=sharing) ומצגת בעקבות האור של הקהילות**

<span id="page-6-0"></span>משך הזמן: 40 דקות.

ביחידה זו אנו מזמינים את המורה והתלמידים להעמיק את היכרותם עם בתי כנסת שונים בגרמניה ובקורותיהם בליל הבדולח.

בכל בית כנסת שנבחר ליחידה הודגש 'אור' )סיפור ייחודי( אותו נרצה ל'הדליק' מחדש דרך הלימוד.

ביחידה יש שישה בתי כנסת. שש קהילות שונות ומגוונות המציעות סיפורים וייצוגים שונים של יהודי גרמניה. אנו ממליצים לבחור לכל היותר שלושה סיפורים להעמקה.

את הלימוד ניתן לקיים בקבוצות או במליאה, על פי בחירתכם.

ללימוד על כל בית כנסת ניתן להיכנס מהמפה האינטראקטיבית או בעזרת המצגת המצורפת. בסיכומו של כל לימוד תתאפשר כתיבה בלוחות משותפים אשר יאפשרו לתלמידים להתוודע ללימוד שחוו חבריהם בכיתות או בבתי-ספר אחרים. כך יוכלו גם לקבל מעט מן האור שבבתי- הכנסת שבהם לא 'ביקרו' לעומק.

מומלץ לחלוק את הקישור עם התלמידים ולאפשר להם לסייר בכלל נקודות הציון של בתי הכנסת לפי רצונם.

**[https://earth.google.com/earth/rpc/cc/drive?state=%7B%22ids%22%3A%5B%221C4JJfeptQpmygUF595Bbnffem8WoSJ2i](https://earth.google.com/earth/rpc/cc/drive?state=%7B%22ids%22%3A%5B%221C4JJfeptQpmygUF595Bbnffem8WoSJ2i%22%5D%2C%22action%22%3A%22open%22%2C%22userId%22%3A%22111472781483405166903%22%2C%22resourceKeys%22%3A%7B%7D%7D&usp=sharing) [%22%5D%2C%22action%22%3A%22open%22%2C%22userId%22%3A%22111472781483405166903%22%2C%22resourceKeys%](https://earth.google.com/earth/rpc/cc/drive?state=%7B%22ids%22%3A%5B%221C4JJfeptQpmygUF595Bbnffem8WoSJ2i%22%5D%2C%22action%22%3A%22open%22%2C%22userId%22%3A%22111472781483405166903%22%2C%22resourceKeys%22%3A%7B%7D%7D&usp=sharing) [22%3A%7B%7D%7D&usp=sharing](https://earth.google.com/earth/rpc/cc/drive?state=%7B%22ids%22%3A%5B%221C4JJfeptQpmygUF595Bbnffem8WoSJ2i%22%5D%2C%22action%22%3A%22open%22%2C%22userId%22%3A%22111472781483405166903%22%2C%22resourceKeys%22%3A%7B%7D%7D&usp=sharing)**

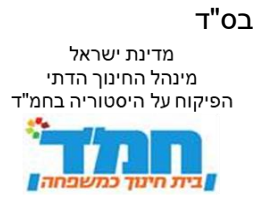

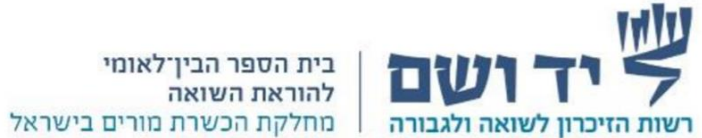

#### **הסבר על המצגות :**

לפניכם קישורים ל-2 סוגים של מצגות (זהות בתוכנן) על כל שש הקהילות שבערכה המקוונת.

#### **א. מצגת סגורה - ג'ניאלי genially .**

המצגת סגורה ואין אפשרות להוספת חומרים על ידי המורה.

מומלץ מאוד לפתוח את הפעילות במצגת של ג'ניאלי genially .

בפתיחת המצגת דרך גוגל ארץ earth google ניתן לראות תמונה כללית של מפת גרמניה ואת שש הקהילות שנעסוק בהן בערכה.

.1 במסך הראשון יופיע גוגל ארץ earth google של גרמניה ובצד תופיע רשימה של הערים והקהילות שבהם נעסוק.

.2 בלחיצה על שם הקהילה ניתן להגיע למיקום הגיאוגרפי של בית הכנסת בעבר.

.3מה רואים בגוגל ארץ earth google ?

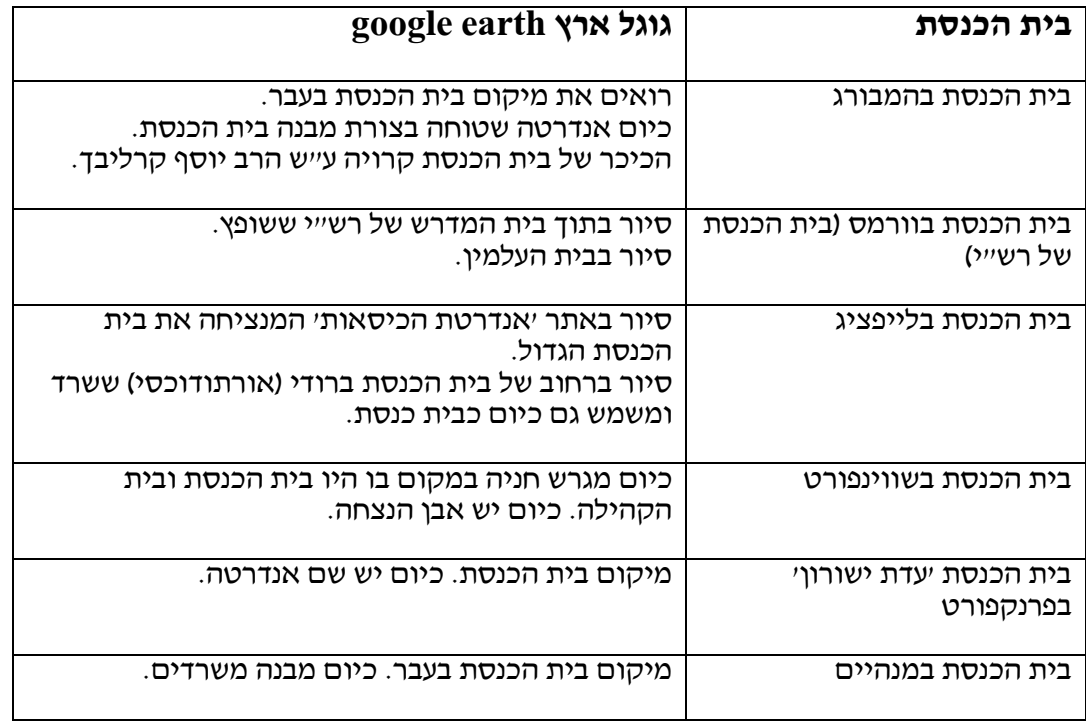

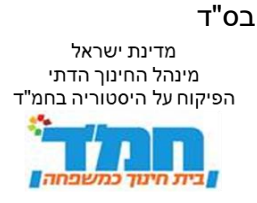

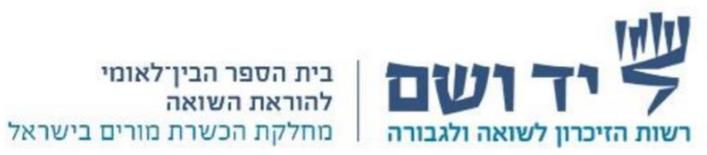

 $\log$ c בצד ייפתח חלון עם: google earth כשנכנסים לגוגל ארץ

- תמונת בית הכנסת בעבר.
- מתחתיו קישור למצגת של הג'ניאלי genially
	- מבנה המצגת :
	- תעודת הזהות של הקהילה  $\mathbf{\dot{P}}$
- האור בתוך הקהילה סיפורה הייחודי של הקהילה  $\boldsymbol{\dot{\cdot}}$ 
	- ❖ הרחבה על ליל הבדולח
		- ❖ לימוד בעקבות האור
	- ❖ הרחבות למורה )בחלק מהמצגות (
- בתחתית החלון יש קישור לדברי תלמידי החמ"ד בחלונית זו ניתן לראות את התגובות של כל תלמידי החמ"ד שהגיבו על שאלת הסיכום. המסר הוא של כוליות. אין אפשרות לראות תגובות של כיתה בודדת אלא יש פה את הביחד המשותף .

**דוגמה מצולמת מקהילת המבורג הרב יוסף צבי קרליבך:**

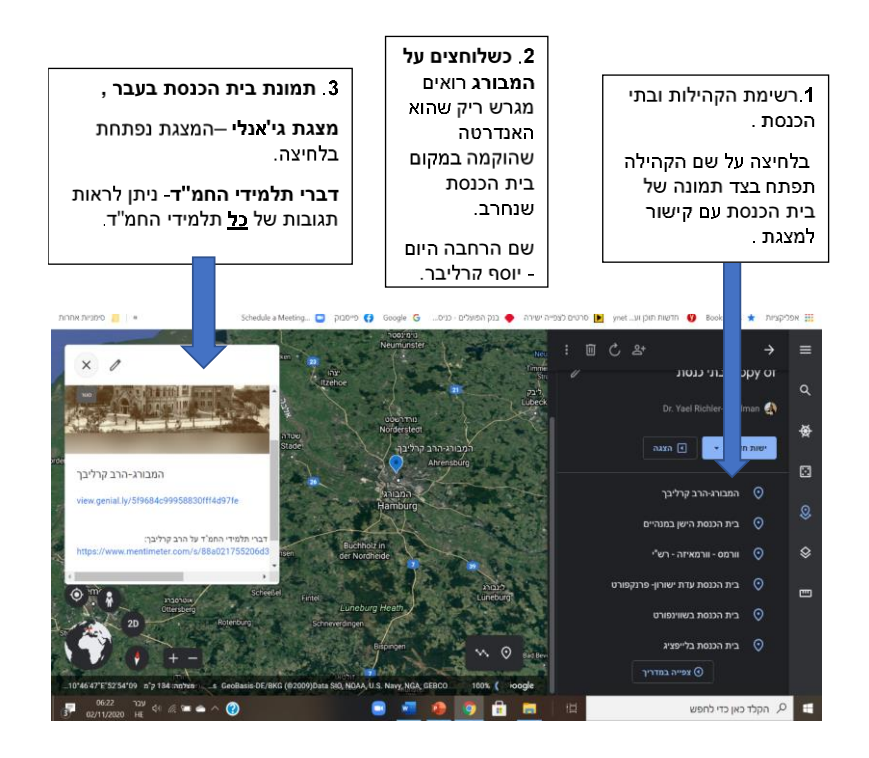

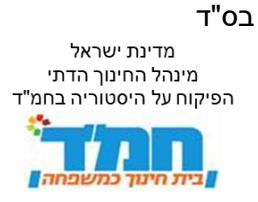

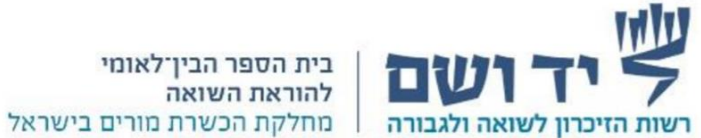

#### **מצגת פתוחה - בגוגל סליידס- slides google .**

מצגת זו בנויה כמצגת פתוחה. במצגת זו המורה יוכל להוסיף חומרים נוספים או לוחות שיתופיים בהתאמה לכיתת הלימוד.

- **מבנה המצגת:**
- ❖ תעודת הזהות של הקהילה
- האור בתוך הקהילה סיפורה הייחודי של הקהילה  $\bm{\cdot}$
- ❖ הרחבה על ליל הבדולח. יש קישור **לגוגל ארץ earth google** למיקום בית הכנסת ומבני הקהילה
	- ❖ לימוד בעקבות האור
	- ❖ הרחבות למורה )בחלק מהמצגות(

<span id="page-9-0"></span>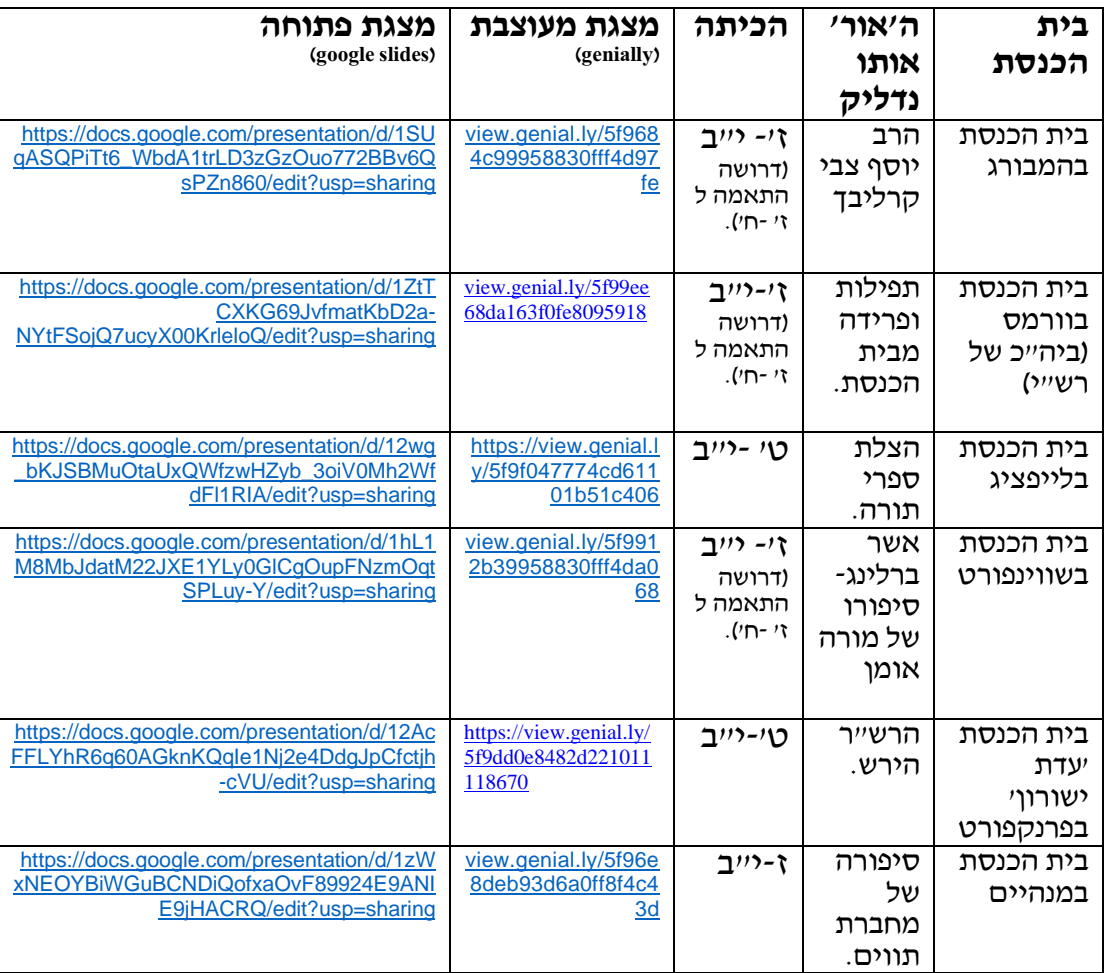

#### **להלן הקהילות המופיעות בערכה : להלן הקהילות המופיעות בערכה :**

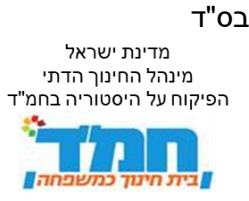

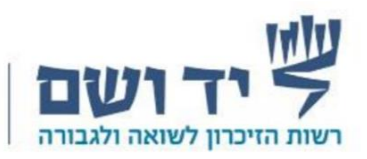

#### **יחידת סיכום ורפלקציה**

משך הזמן: 5 דקות.

#### **אפשרות א':**

על התלמידים לכתוב/לומר משפט, פסוק, תמונה וכדומה שמסמלים את מה שכל אחד מהם לוקח מן ה'אור' של בית הכנסת ש'פגש' בפעילות.

#### **אפשרות ב': "בזכירה סוד הגאולה" )הבעש"ט(.** סגירה דרך הקראת מכתב.

ינקי נייהויז, ניצול שואה שגר בירושלים כותב על בתי הכנסת שנסגרו בתקופת הקורונה והתפילות מתקיימות במנייני רחוב .

."..כשחזרנו מהמלחמה הגדולה לכפר של סבי ז"ל ששם נתפסנו ע"י הצורר, מצאנו בית כנסת כפי שעזבנו אותו כשנאלצנו להיפרד ממנו. כלום לא זז ממקומו הכול נשאר כפי שהיה כשעזבנו בחיפזון. הטליתות מקופלות. הסידורים חלקם עדיין פתוחים. ארון הקודש נעול והמפתח לארון הקודש נשאר אי שם באושוויץ בכיסו של ר' אברהם שנטל ז"ל -הגבאי.

הדבר היחיד שלא היה כפי שעזבנו הם האנשים שחזרו. במקום כמאה מתפללים חזרו שמונה עשרה ושני ילדים שניצלו בנס. אחי היקר ואני. המעטים שחזרו לא היו אותם בני אדם שעזבו .

יתכן שההרגשה הזו היא שגורמת לי לבכות ולהרכין ראש כשאנו יושבים בבית המקדש מעט ברח' הפסגה .5 'בית אריאל' ריק ללא קולות התפילה.

כל זה מהעבר. במציאות עלינו להרים ראש אנו חיים בארצנו ,יצאנו מהיכלנו למען בריאותינו ובעז"ה במהרה נחזור לימים היפים בהם אנו נפגשים בתפילות ובשמחות .

ואין לנו אלא להודות ולזכור שיש לנו מדינה יהודית יותר מטובה .

שבת שלום ינקי נייהוז".